## **Table of Contents**

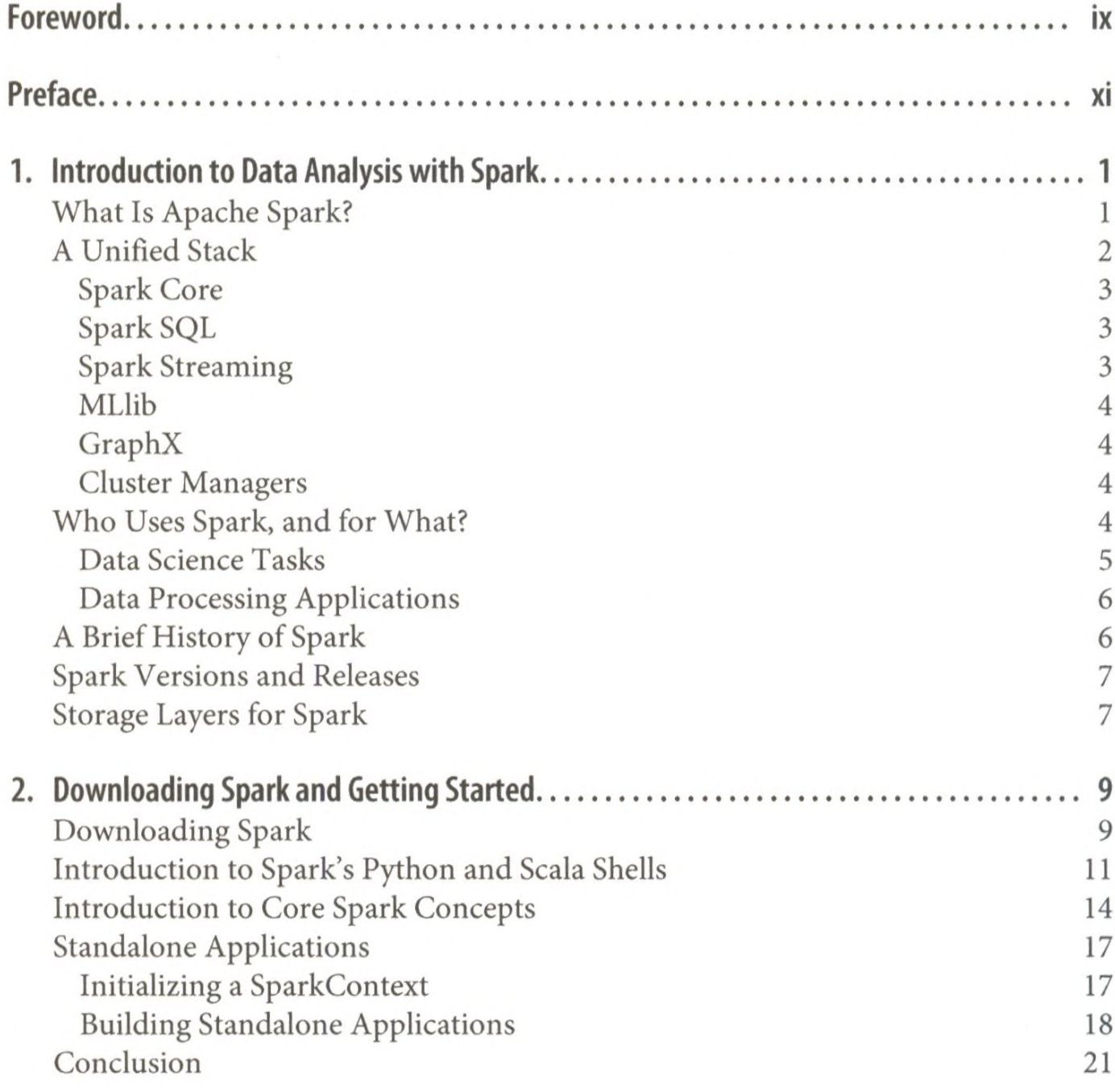

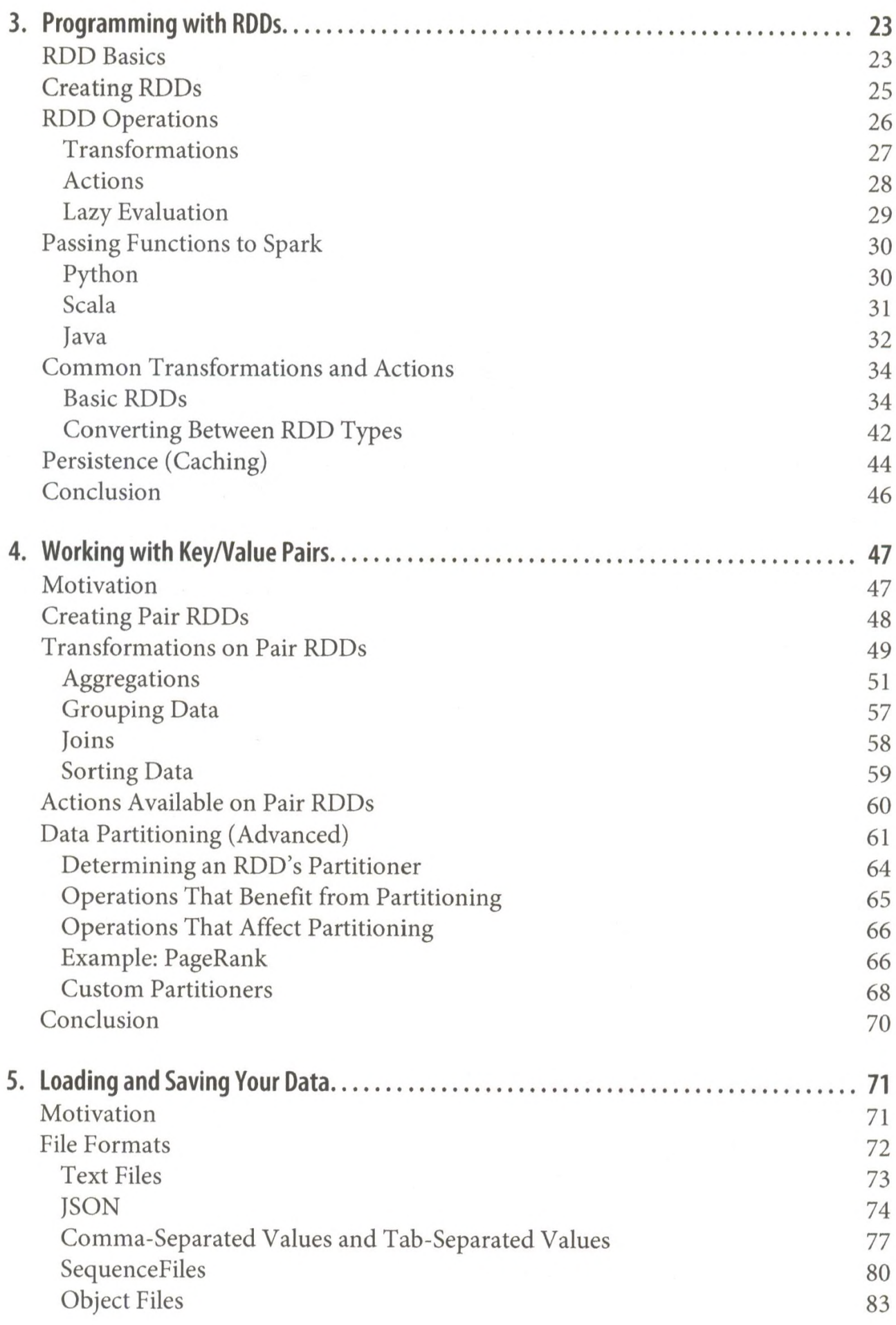

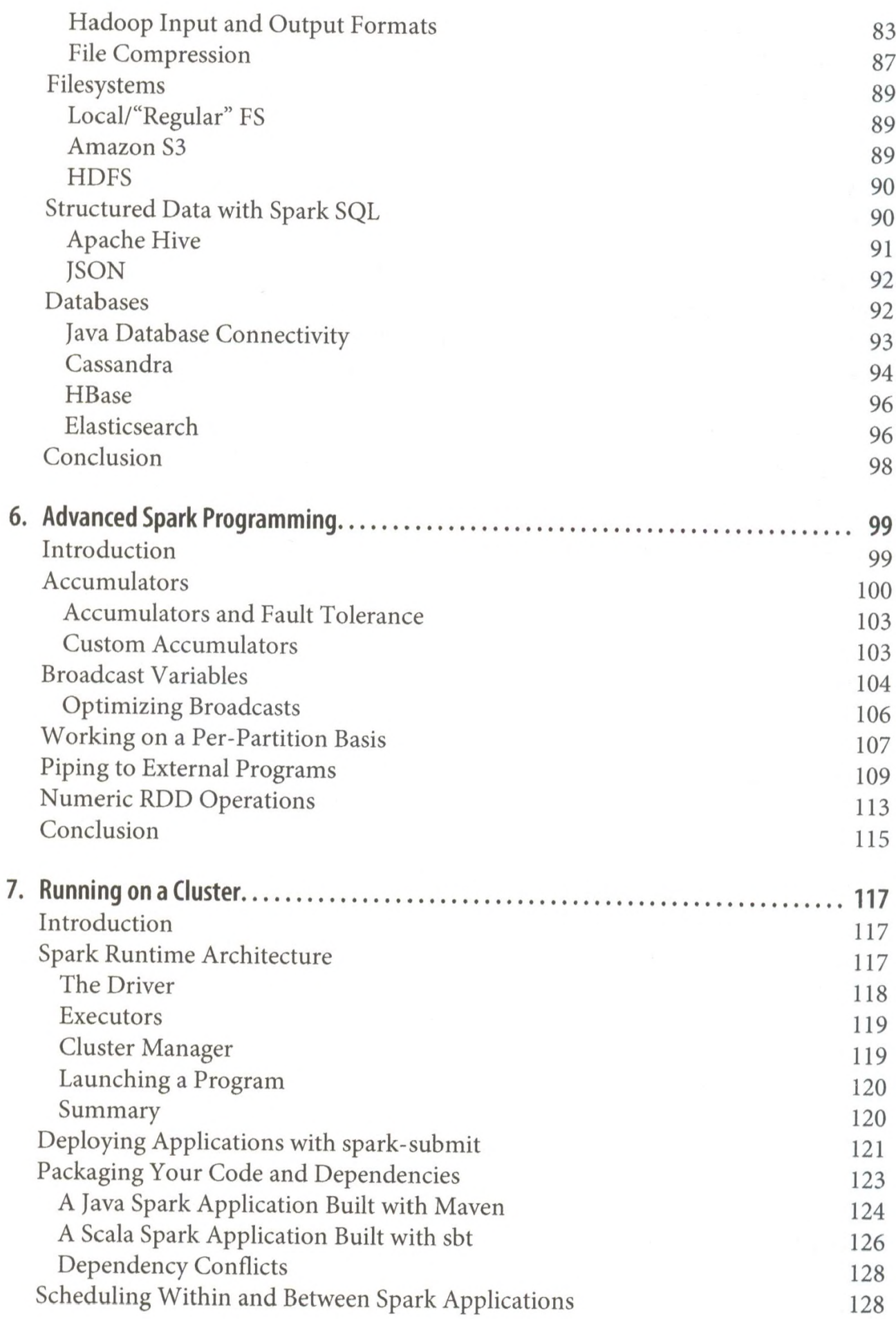

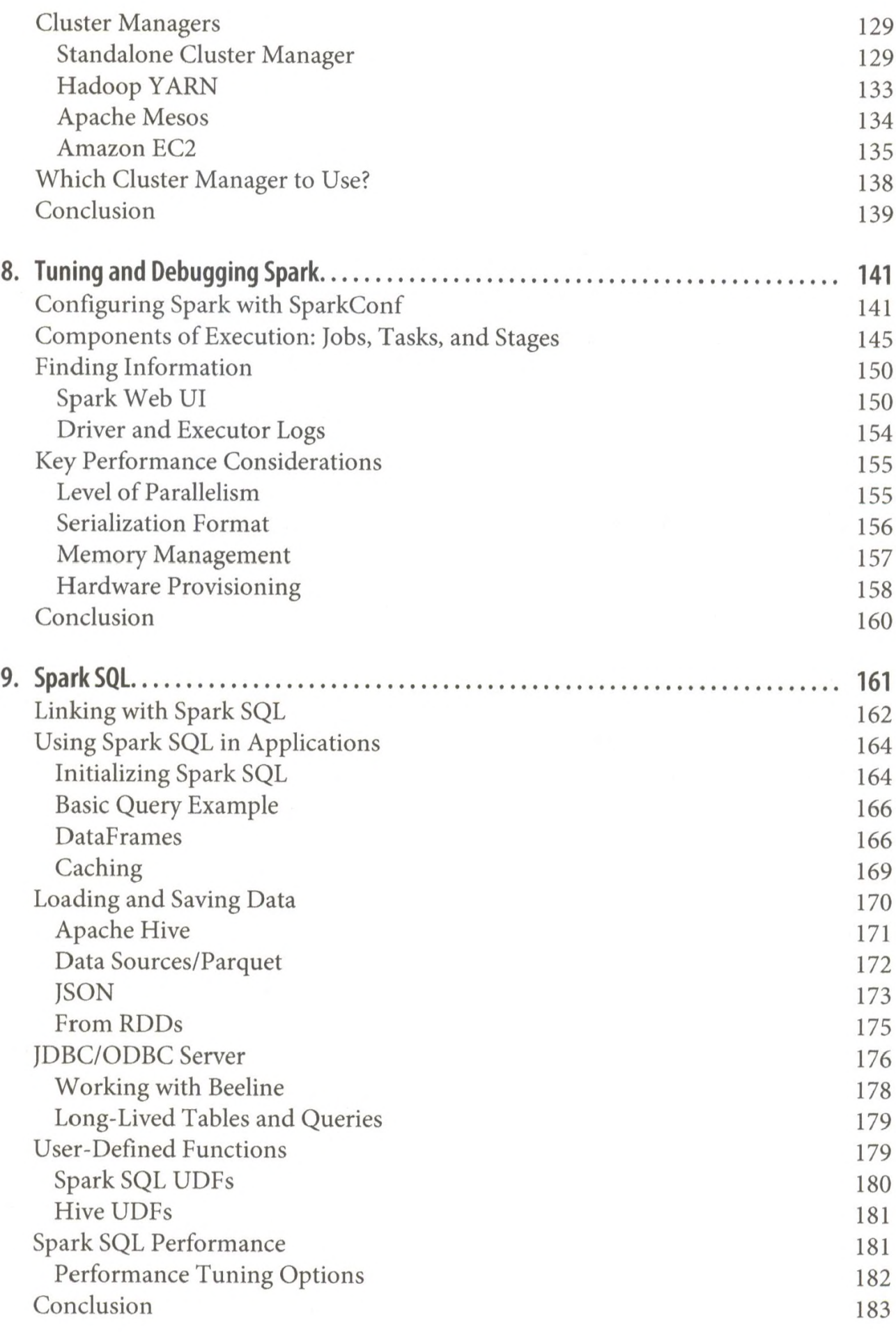

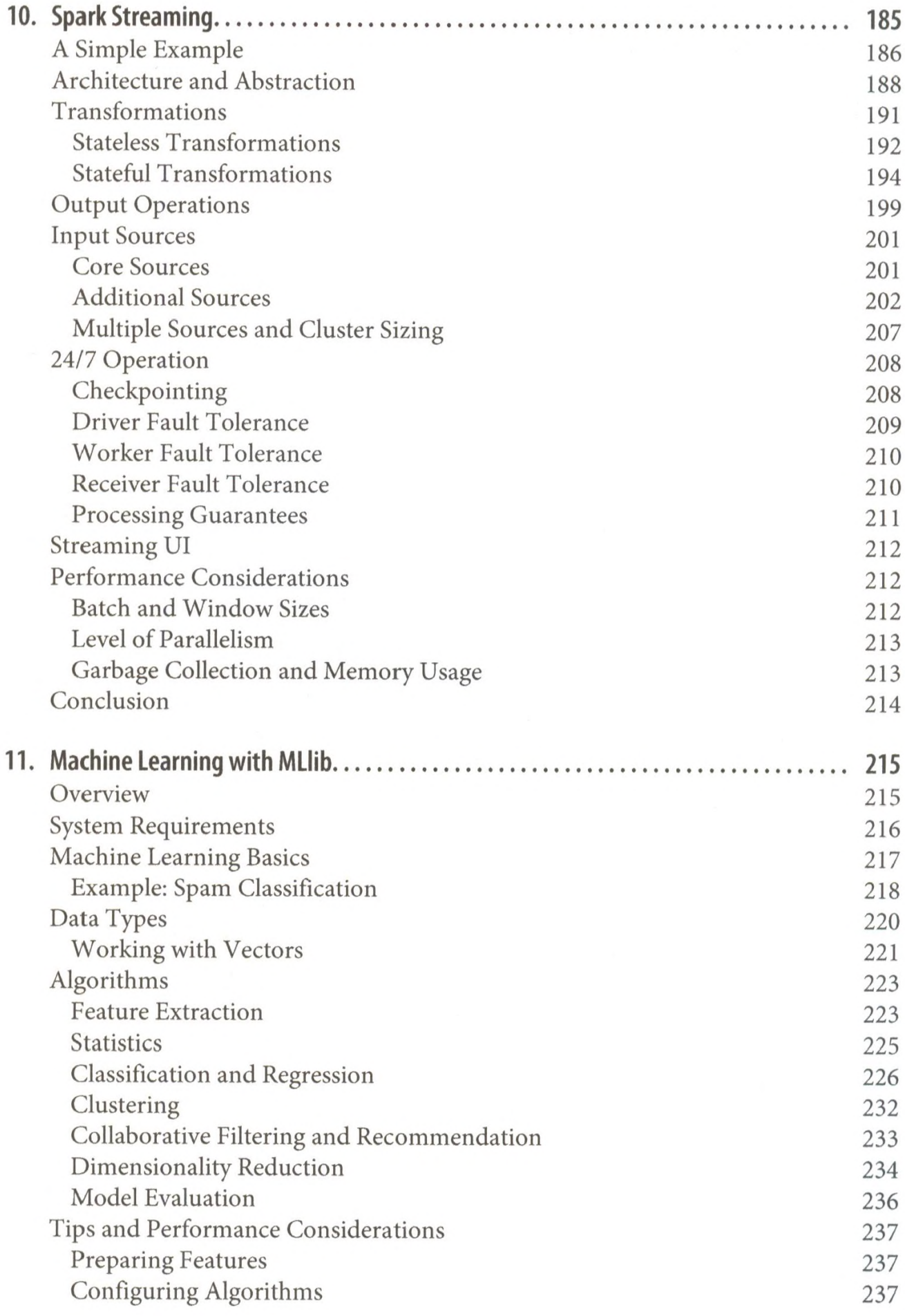

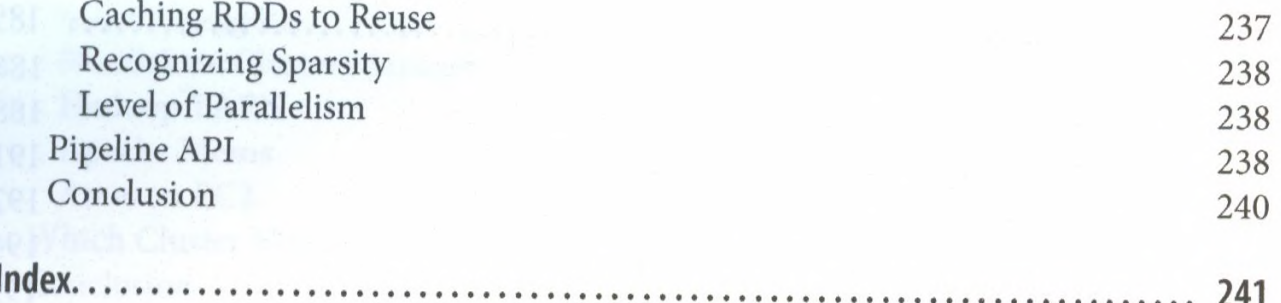

I